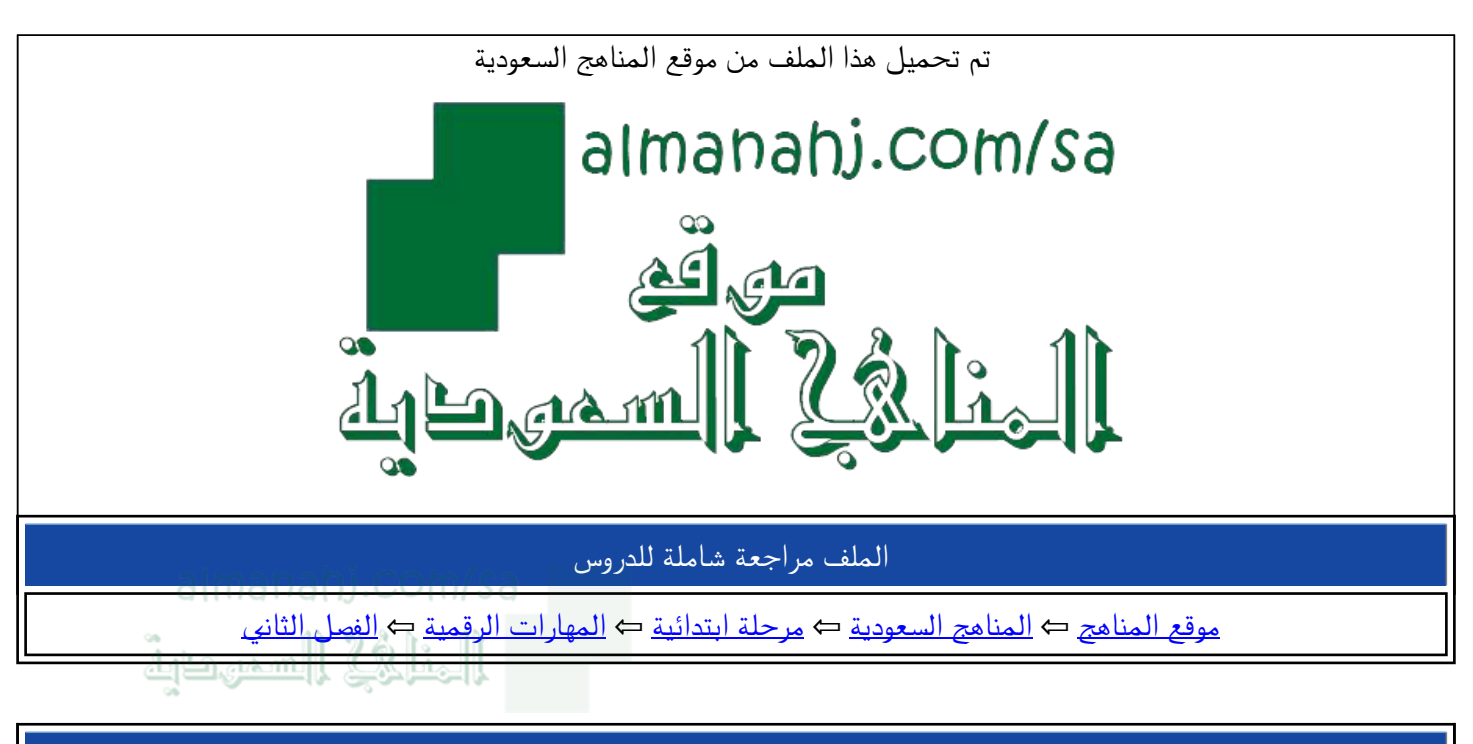

الملف مراجعة شاملة للدروس

موقع المناهج ⇔ <u>المناهج السعودية</u> ← <u>مرحلة ابتدائية ← المهارات الرقمية</u> ← <u>الفصل الثان</u>ي

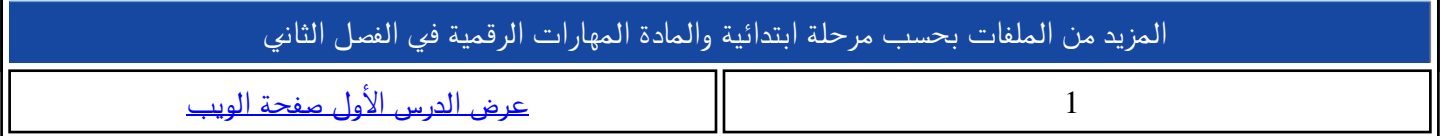

مراجعة شاملة لمقرر المهارات الرقمية للمرحلة الابتدائية الفصل الدراسي الأول لعام ١٤٤٣هـ

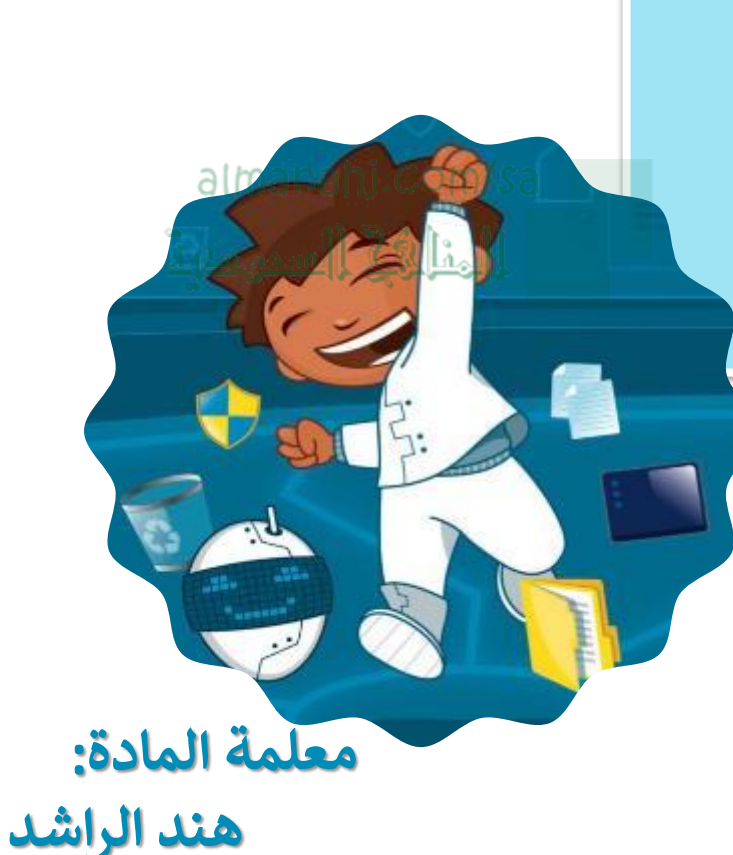

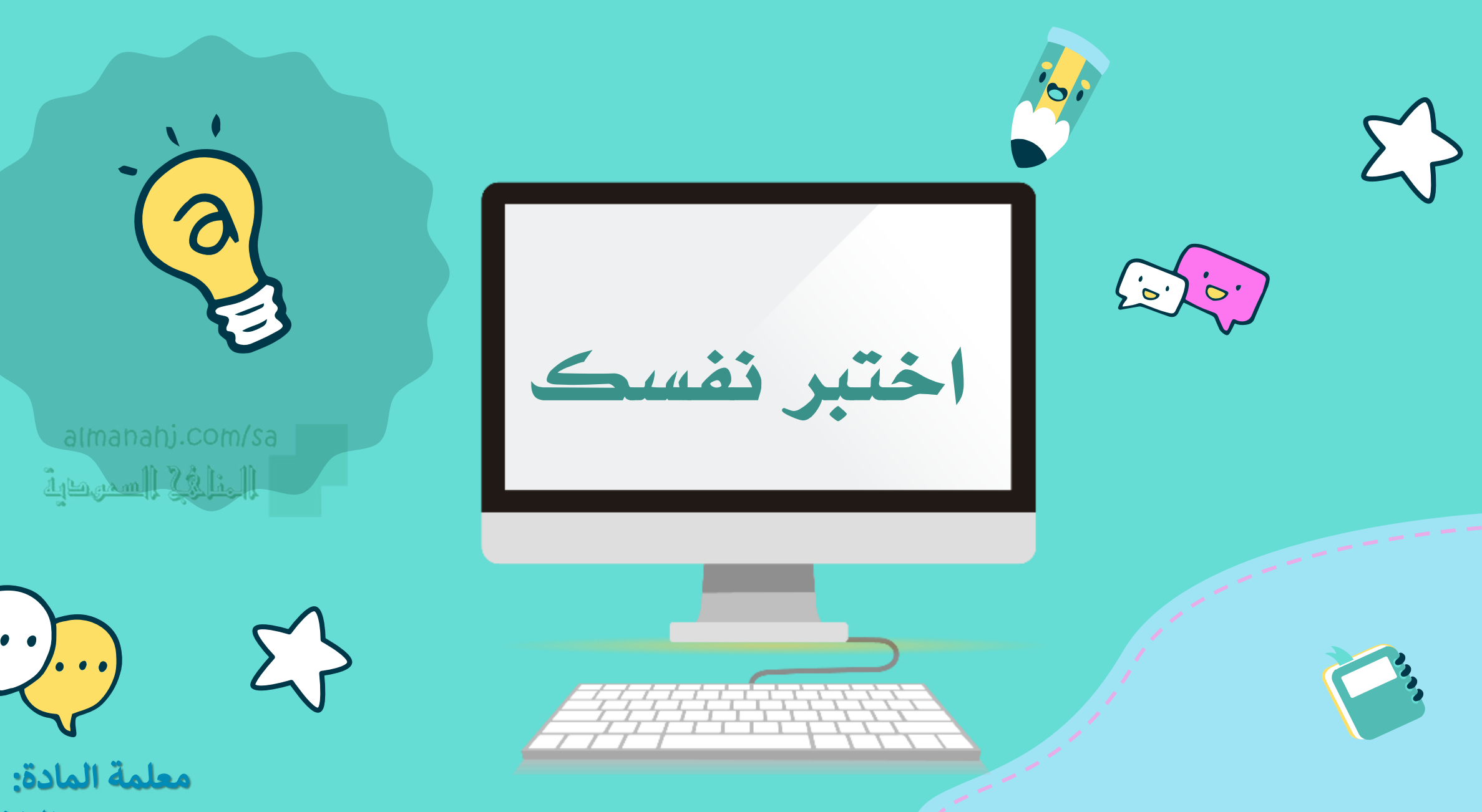

هند الراشد

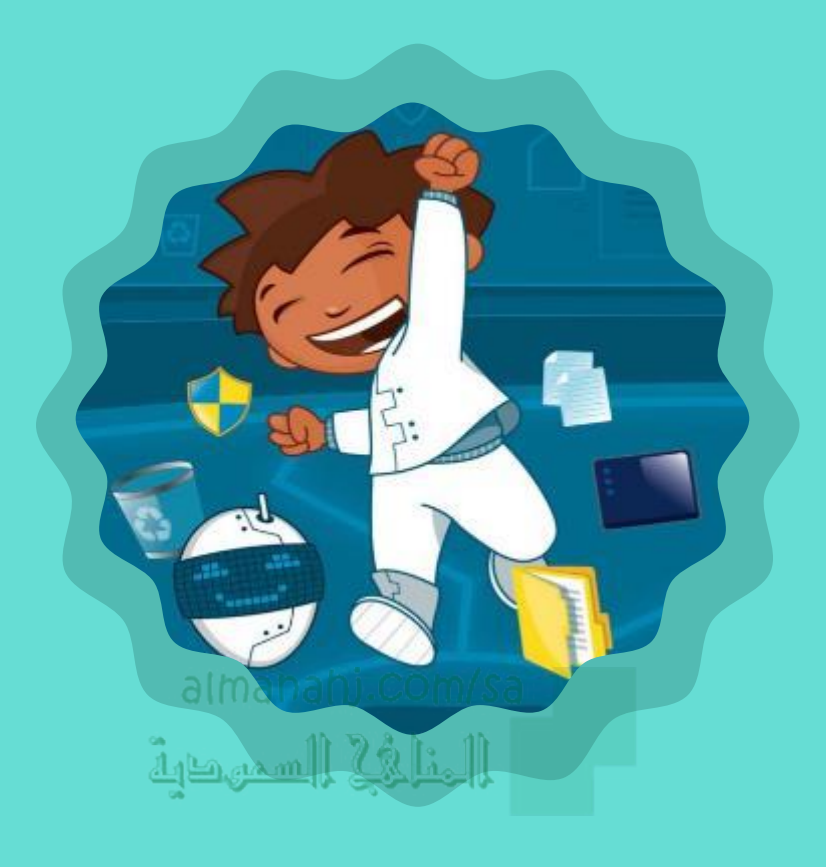

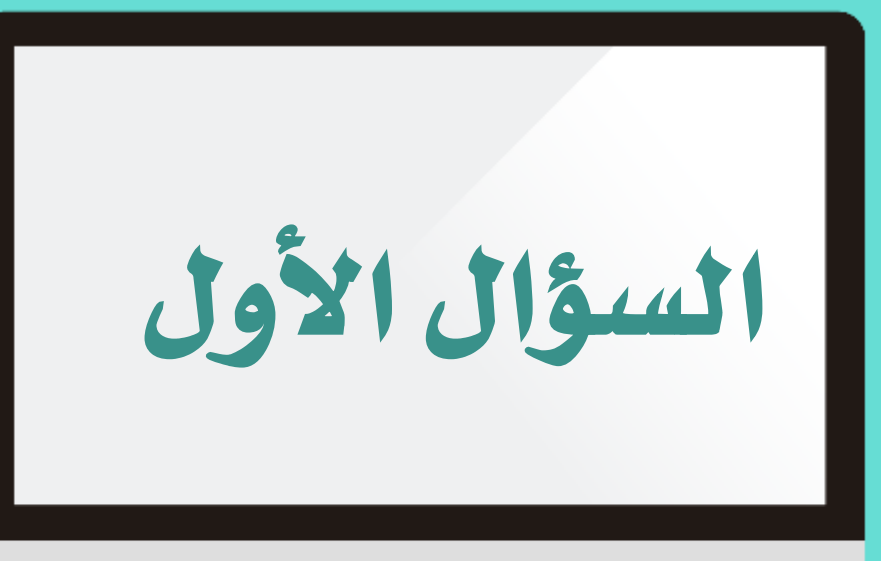

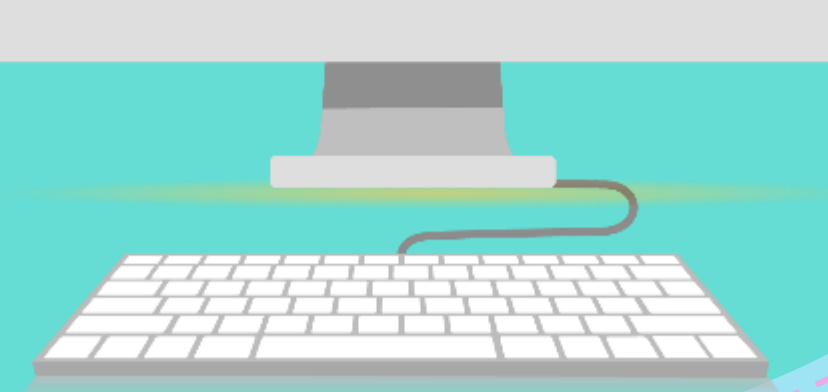

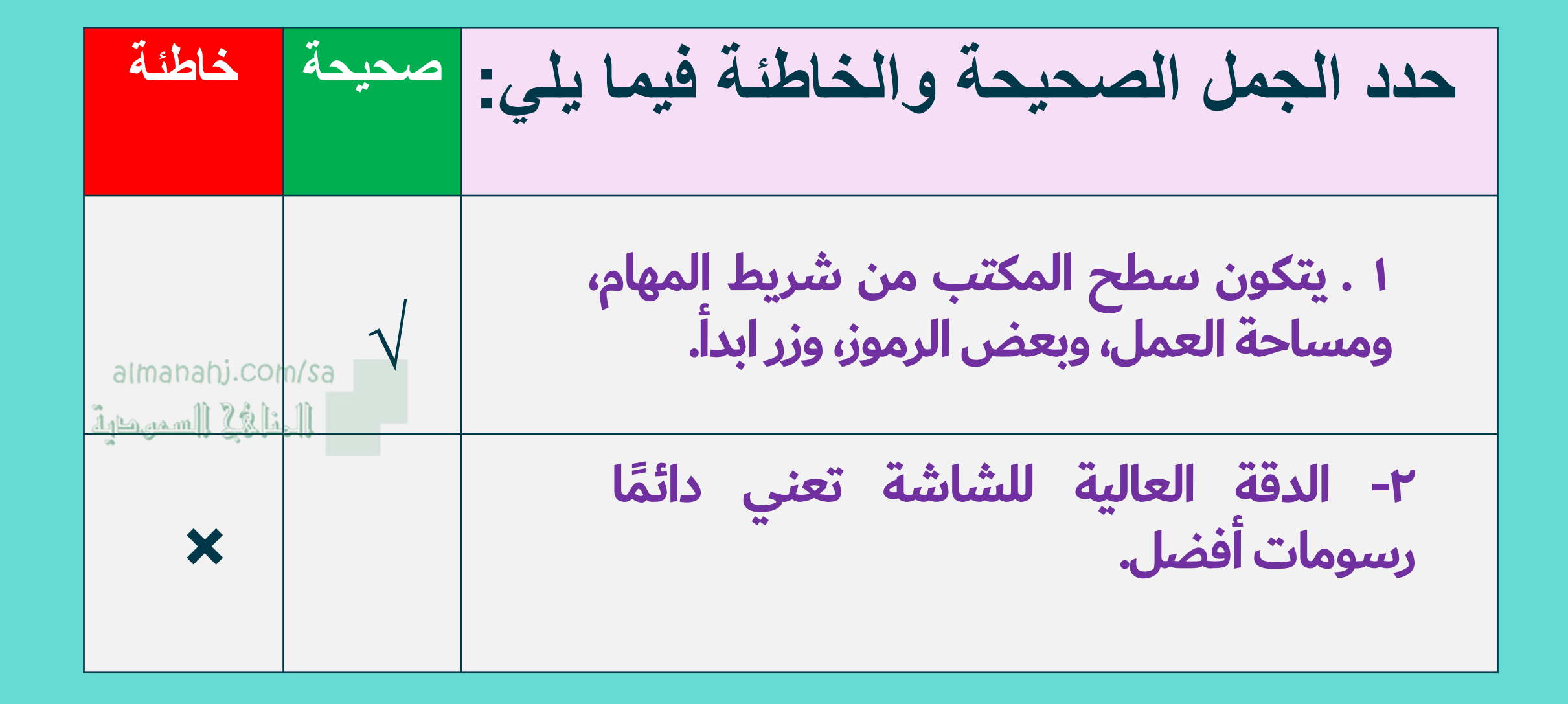

حد الجمل المحيمة والخاطئة فيما يلي:   
\n
$$
\sqrt{}
$$

\nor يمکن أن تصيب البرامج الفارة الهواتف

\nو\n

\n1- يمکن نقل مفه موجود في سلق

\n1- يمکن نقل ملف موجود في سلق

\n1

\n1

\n1

\n1

\n1

\n1

\n1

\n1

\n1

\n1

\n1

\n1

\n1

\n1

\n1

\n1

\n1

\n1

\n1

\n1

\n1

\n1

\n1

\n1

\n1

\n1

\n1

\n1

\n1

\n1

\n1

\n1

\n1

\n1

\n1

\n1

\n1

\n1

\n1

\n1

\n1

\n1

\n1

\n1

\n1

\n1

\n1

\n1

\n1

\n1

\n1

\n1

\n1

\n1

\n1

\n1

\n1

\n1

\n1

\n1

\n1

\n1

\n1

\n1

\n2

\n3

\n4

\n5

\n6

\n8

\n1

\n1

\n1

\n1

\n2

\n3

\n4

\n5

\n6

\n8

\n1

\n1

\n1

\n2

\n3

\n4

\n5

\n6

\n8

\n9

\n1

\n1

\n

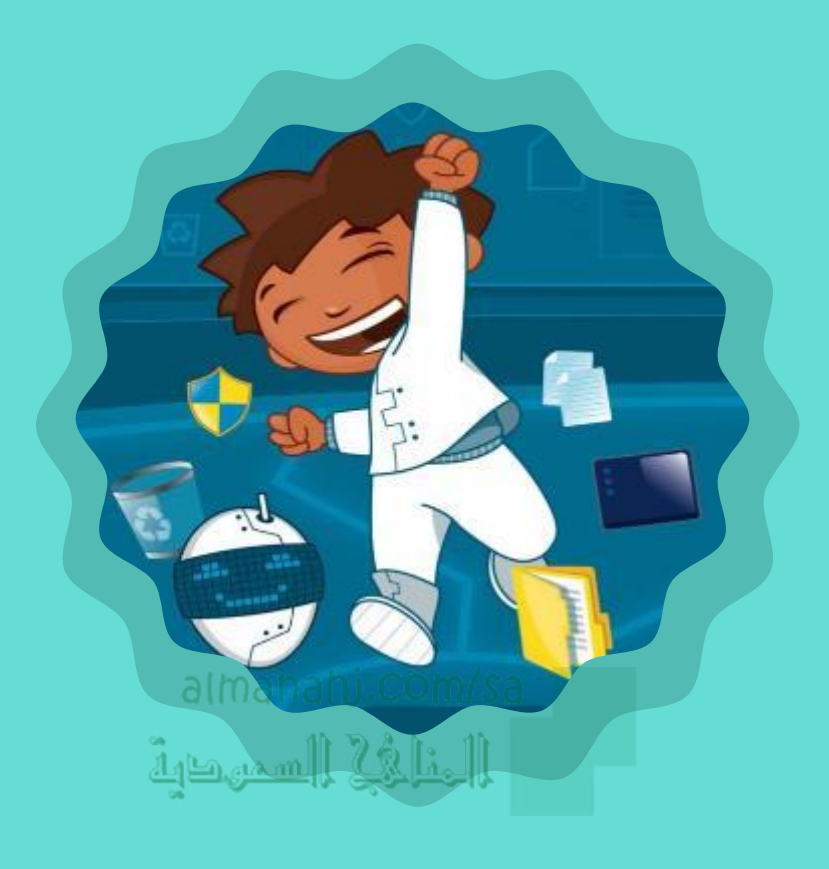

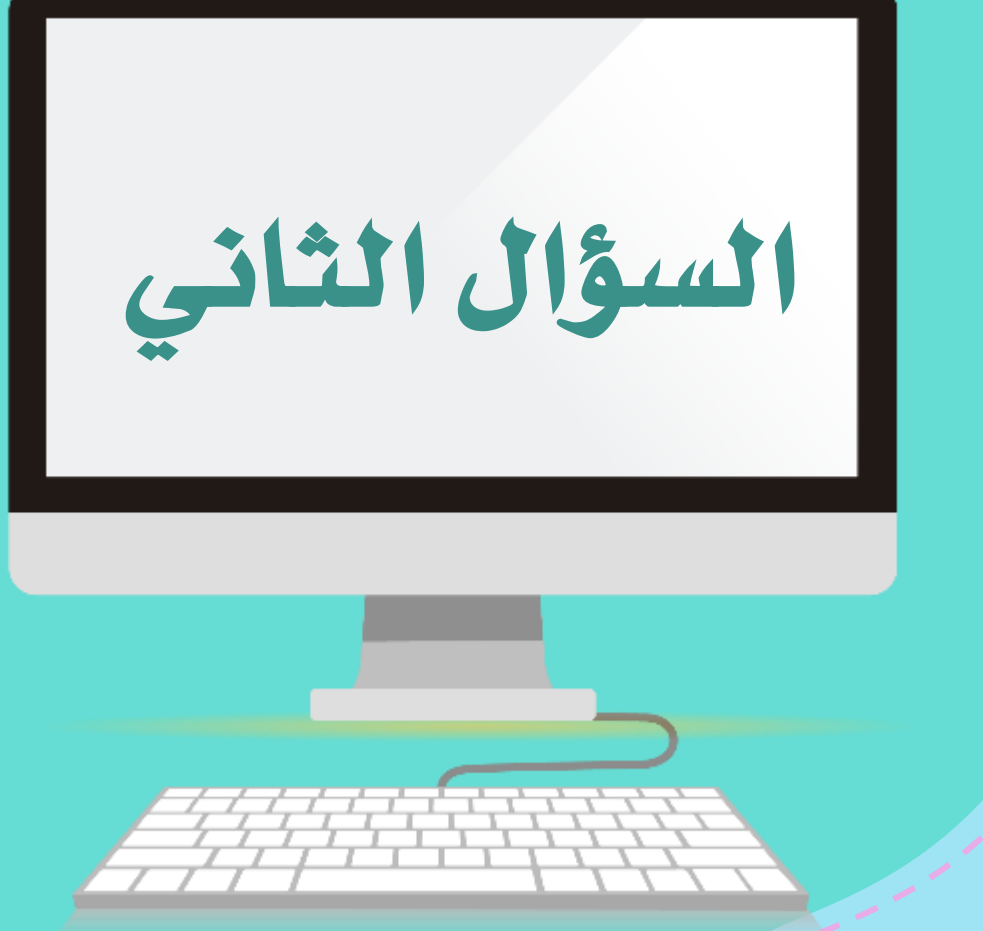

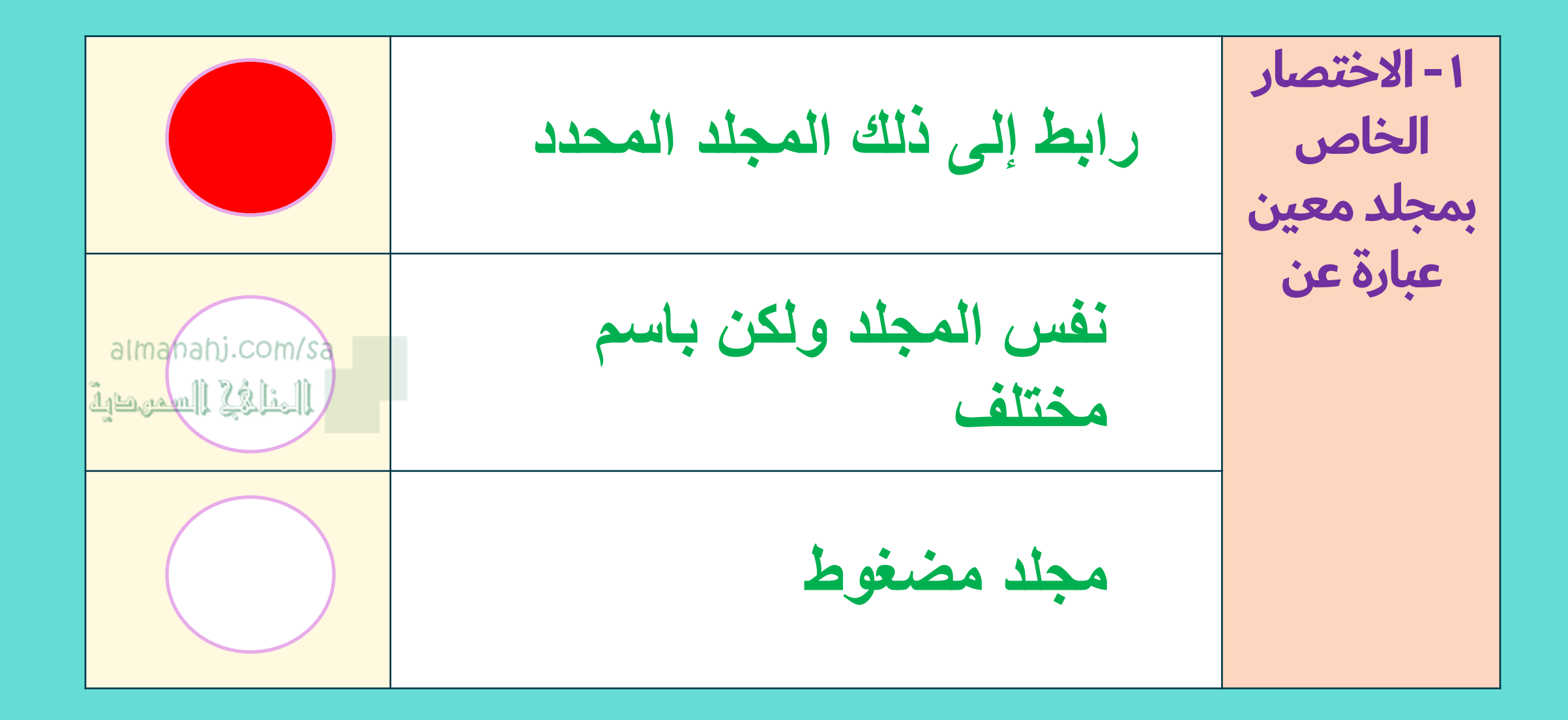

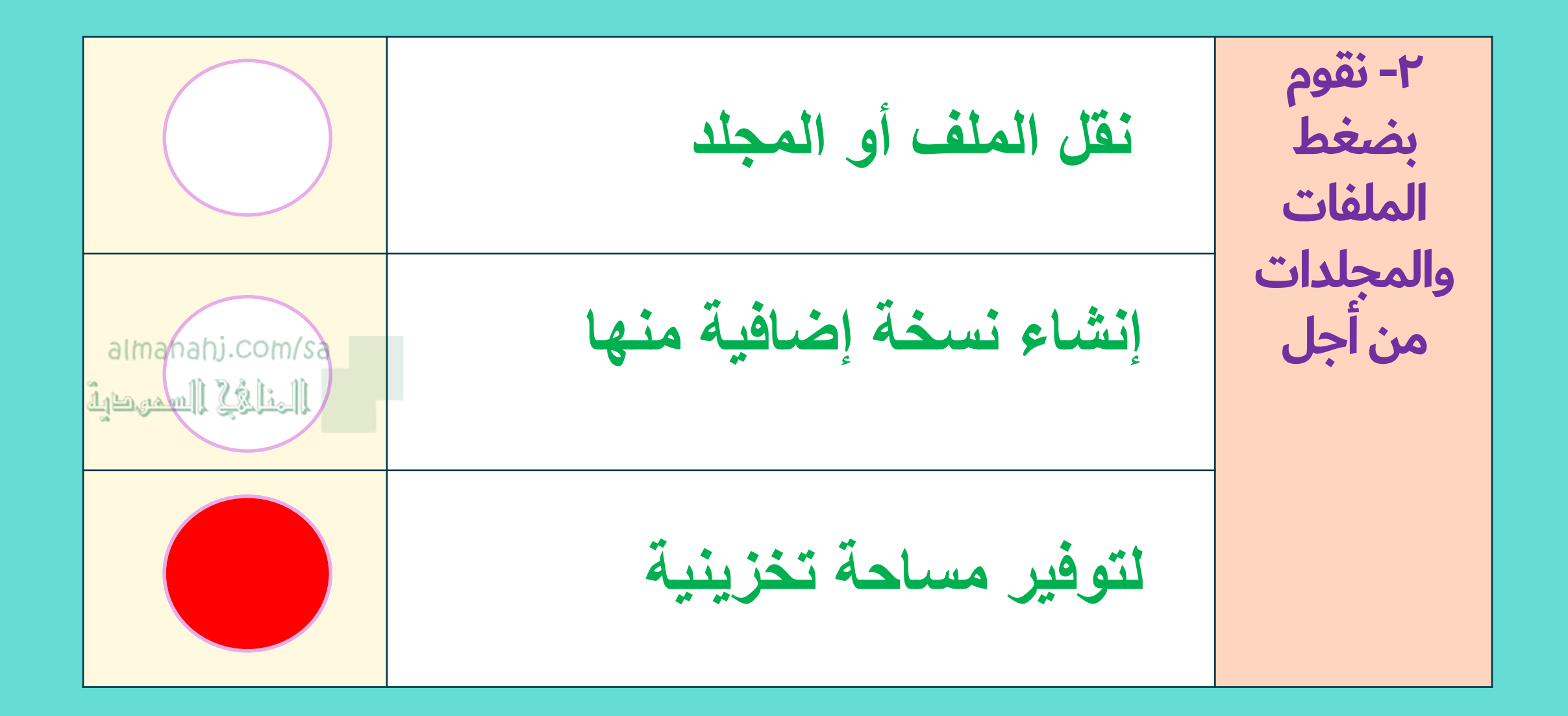

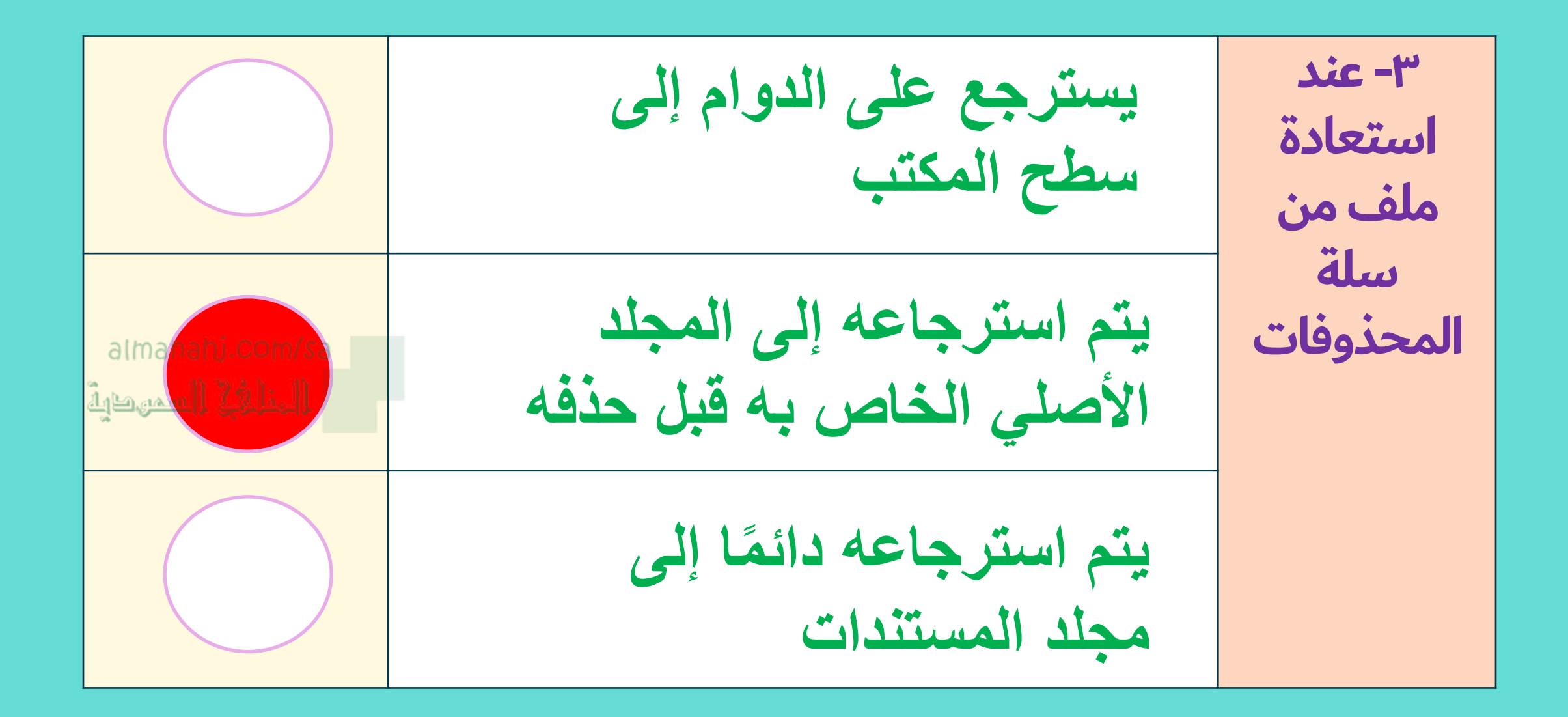

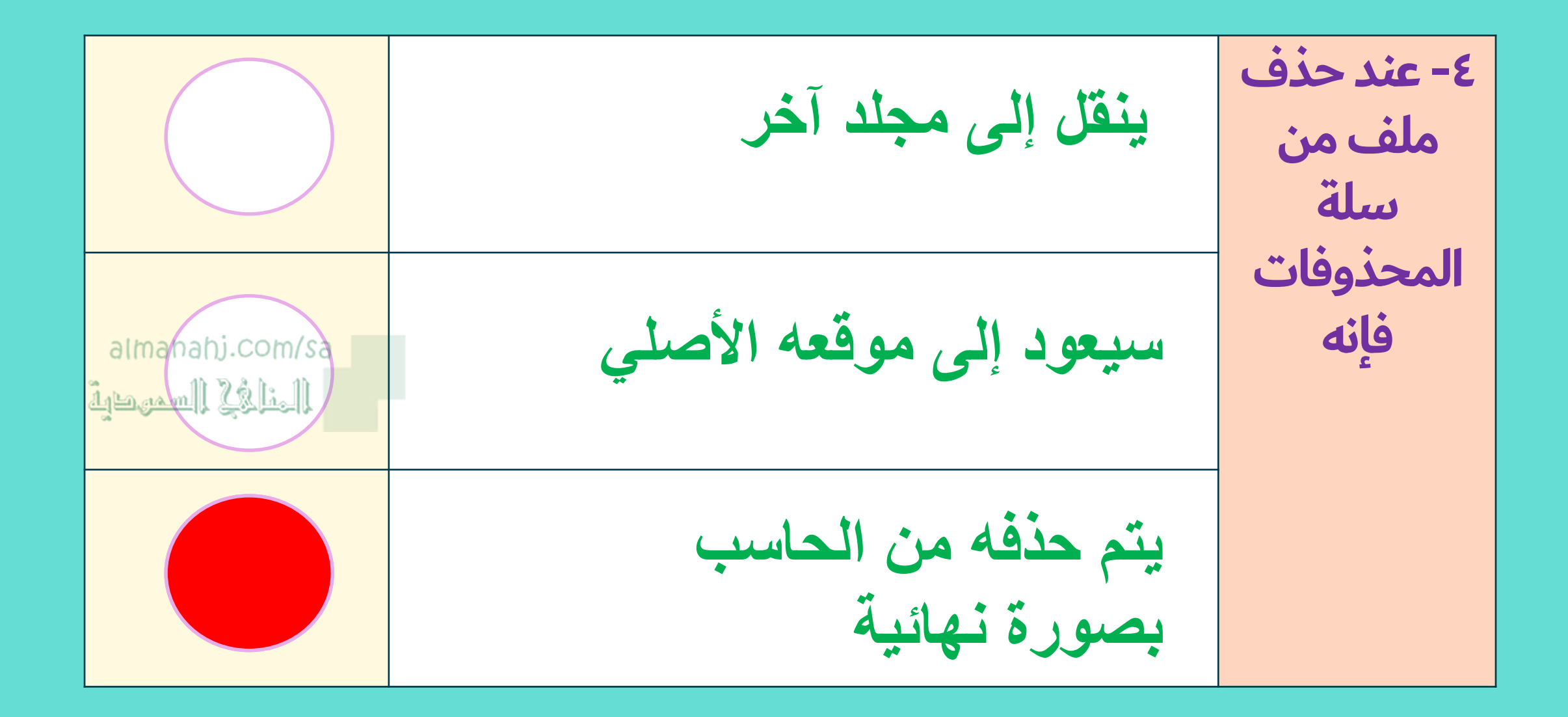

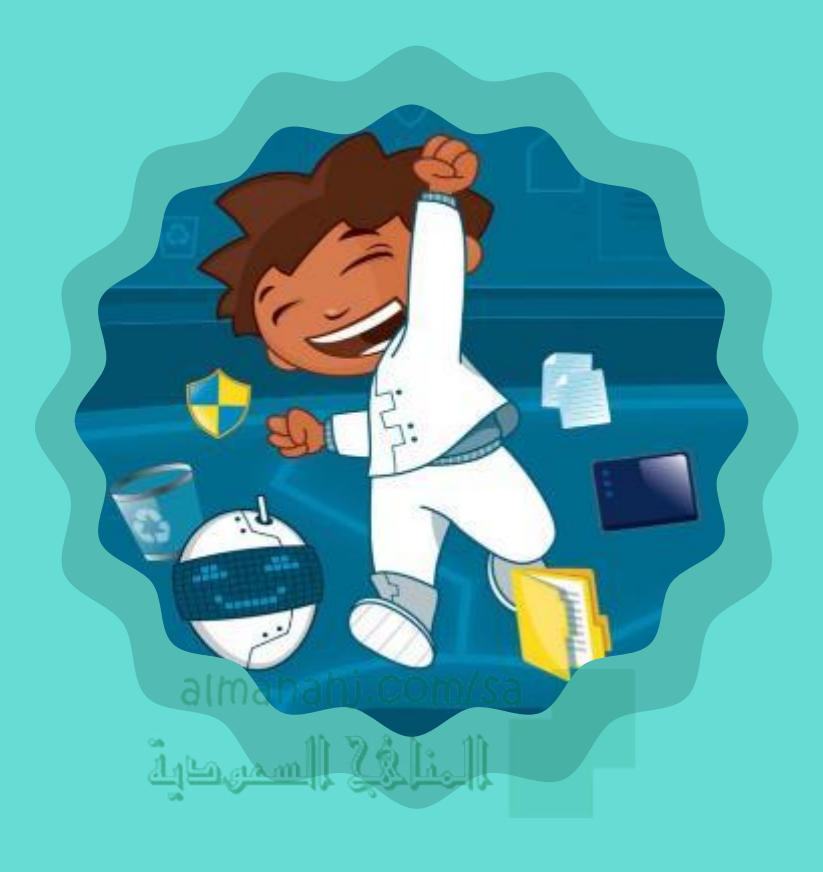

## السؤال الثالث

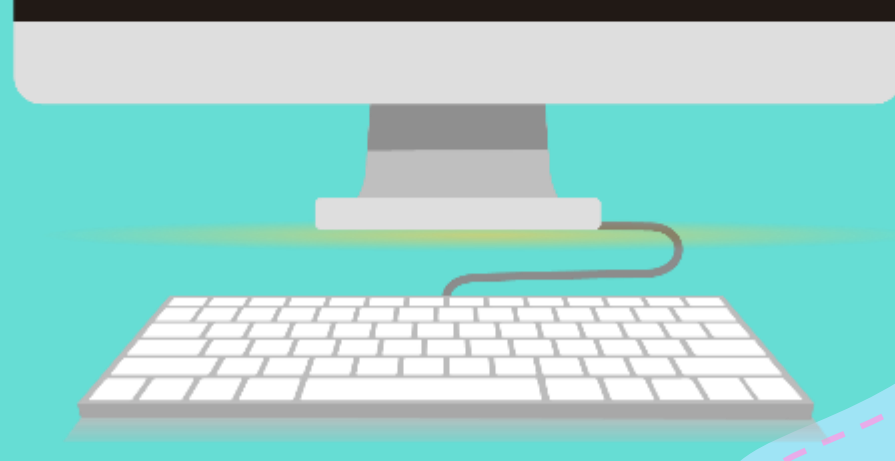

حدد الجمل المحيحة والخاطئة فيما يلي: محيحة   **خاطثة**   
\n
$$
+
$$
    $\frac{1}{2}$ 

\n×

\n→

\n→

\n→

\n→

\n→

\n→

\n→

\n→

\n→

\n→

\n→

\n→

\n→

\n→

\n→

\n→

\n→

\n→

\n→

\n→

\n→

\n→

\n→

\n→

\n→

\n→

\n→

\n→

\n→

\n→

\n→

\n→

\n→

\n→

\n→

\n→

\n→

\n→

\n→

\n→

\n→

\n→

\n→

\n→

\n→

\n→

\n→

\n→

\n→

\n→

\n→

\n→

\n→

\n→

\n→

\n→

\n→

\n→

\n→

\n→

\n→

\n→

\n→

\n→

\n→

\n→

\n→

\n→

\n→

\n→

\n→

\n→

\n→

\n→

\n→

\n→

\n→

\n→

\n→

\n→

\n→

\n→

\n→

\n→

\n→

\n→

\n→

\n→

\n→

\n→

\n→

\n→

\n→

\n→

\n→

\n→

\n→

\n→

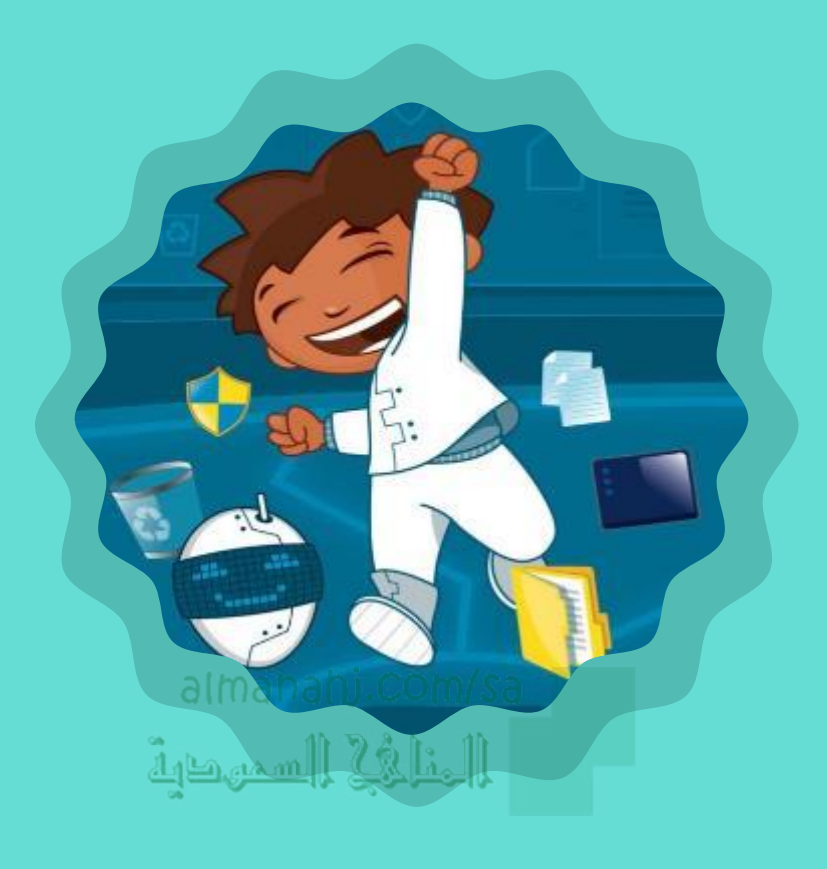

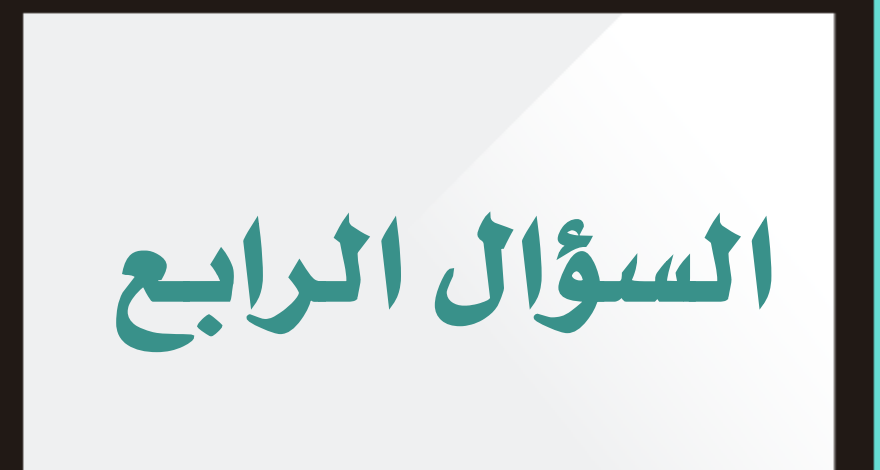

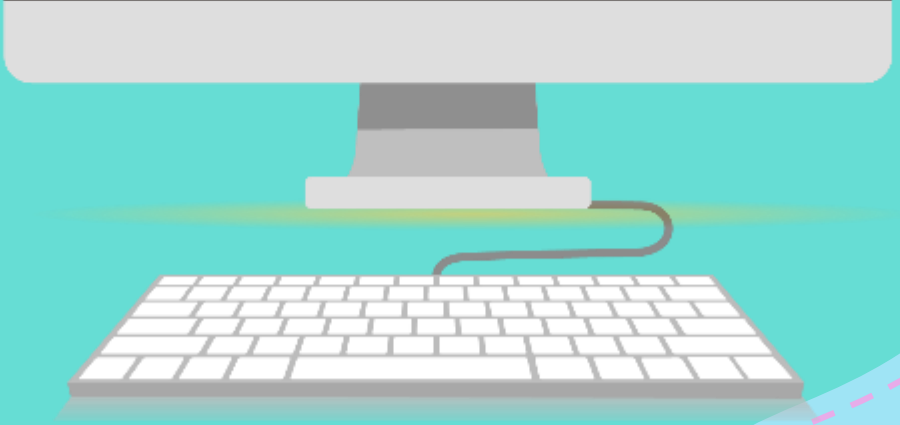

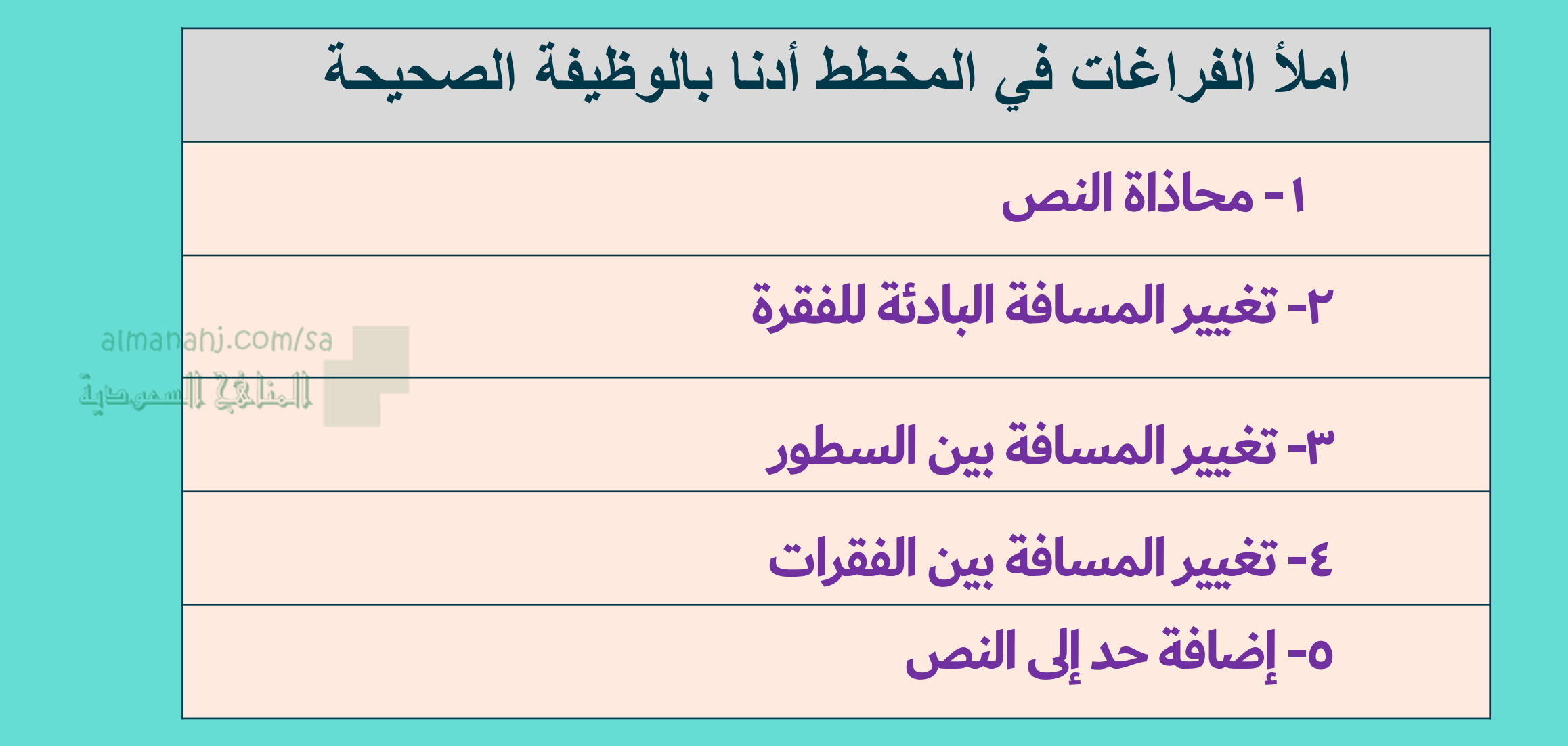

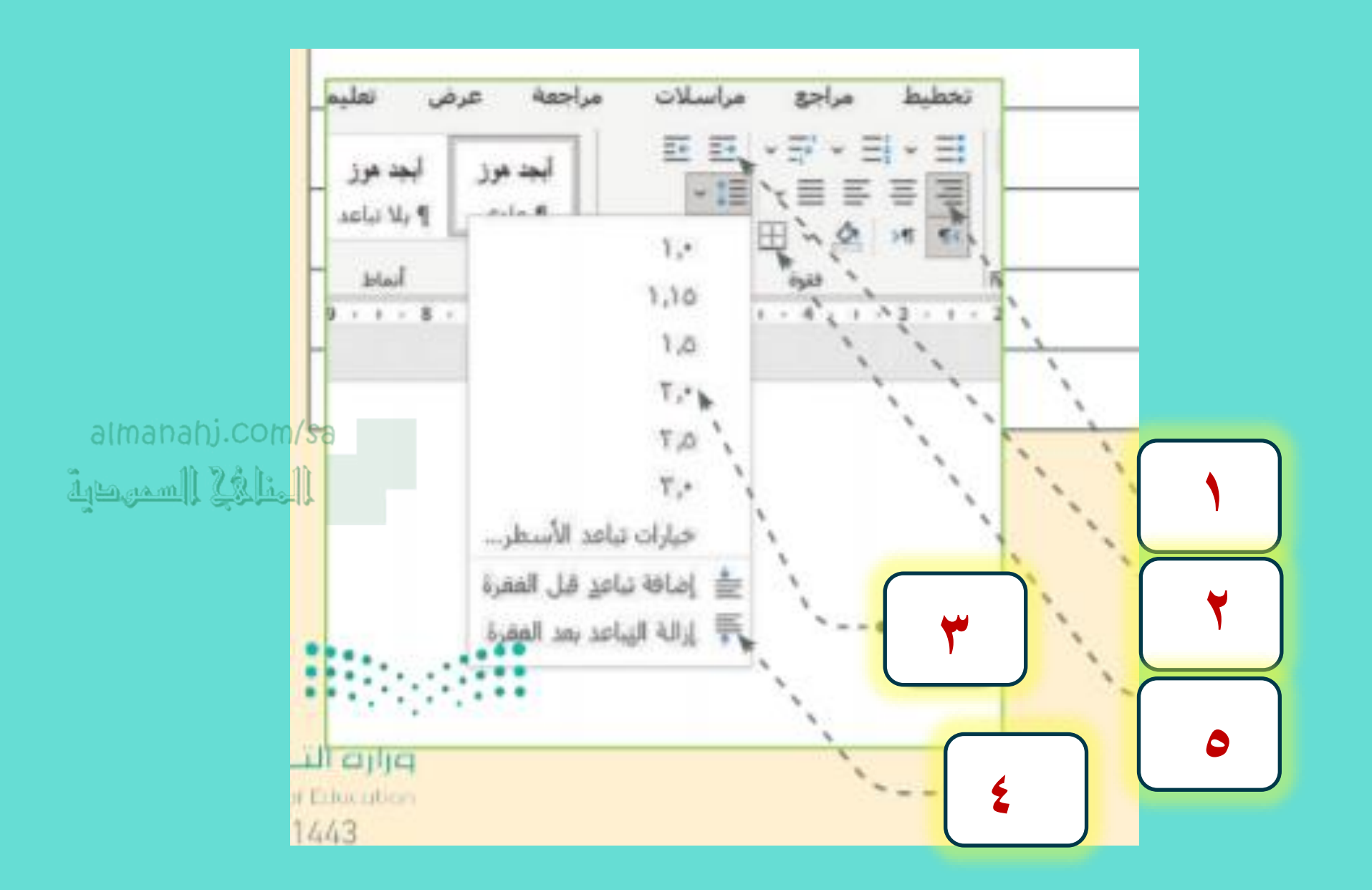

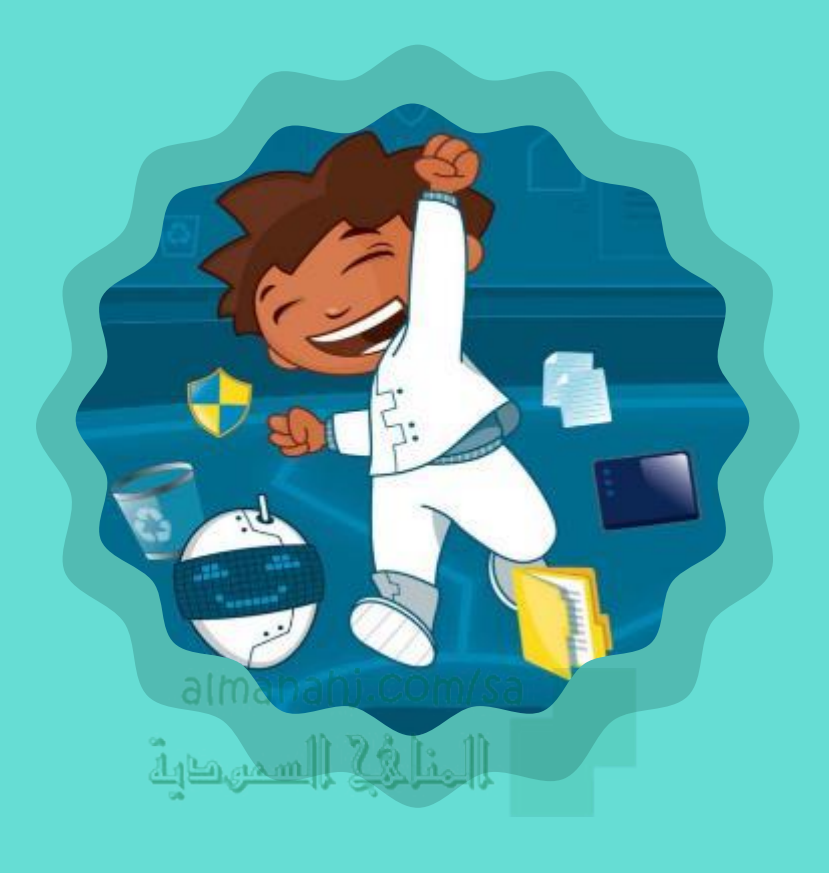

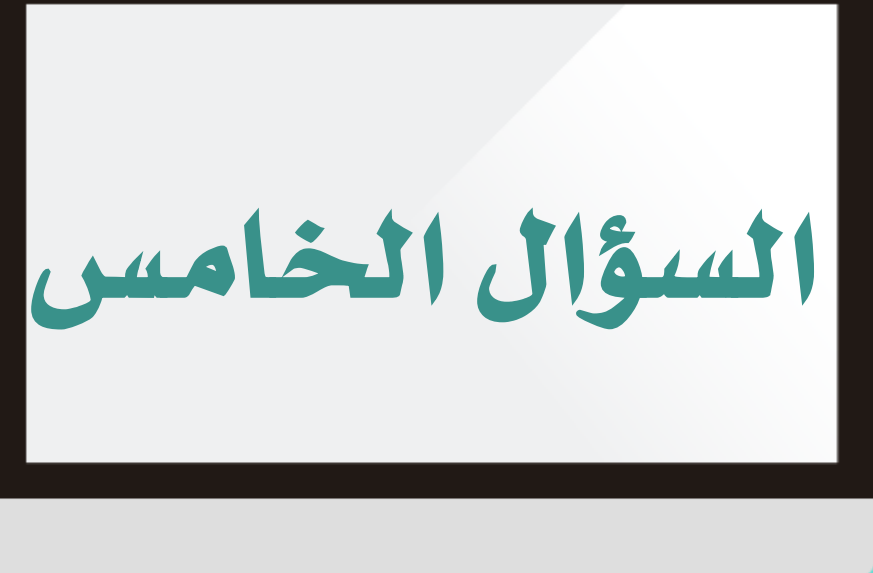

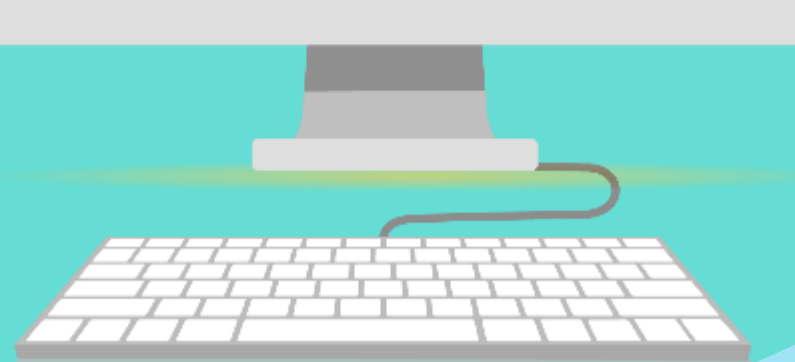

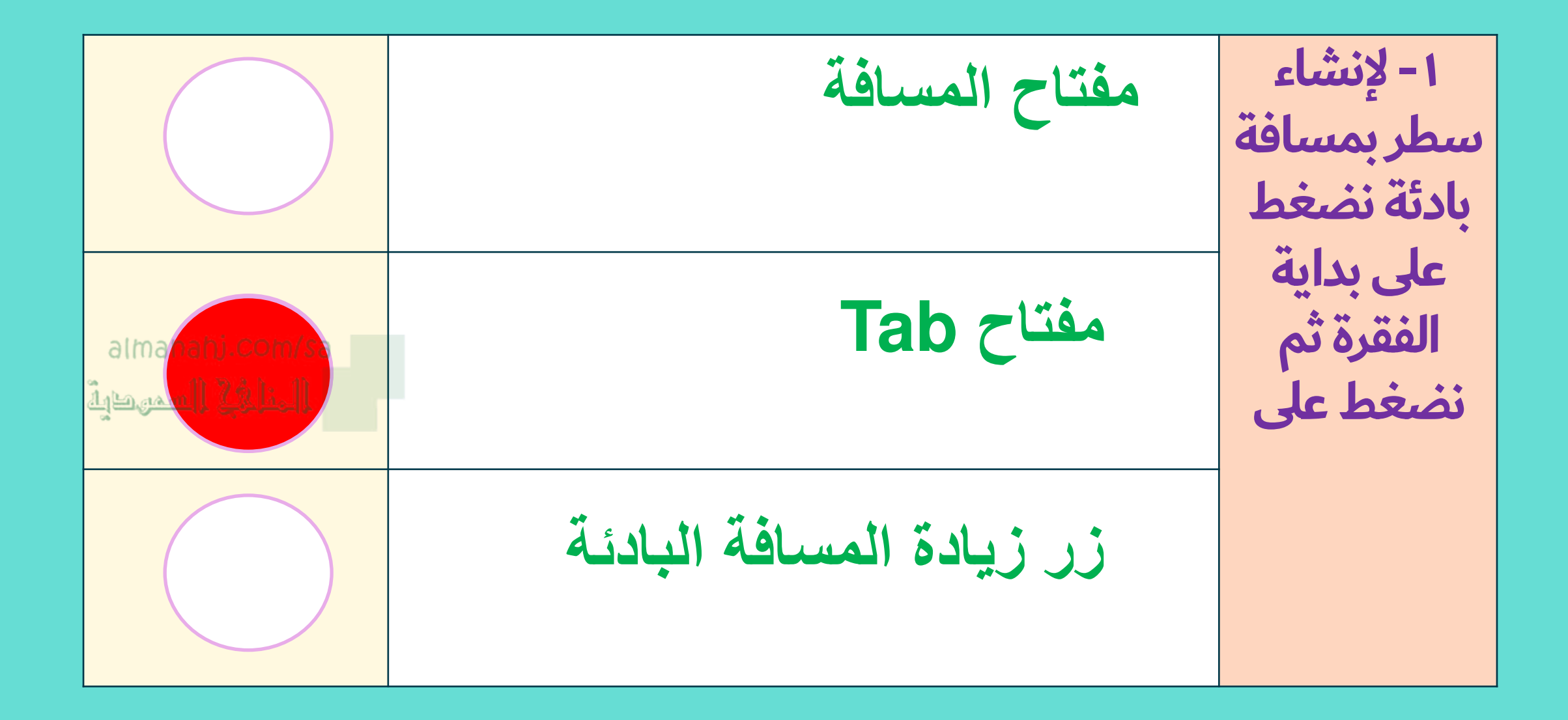

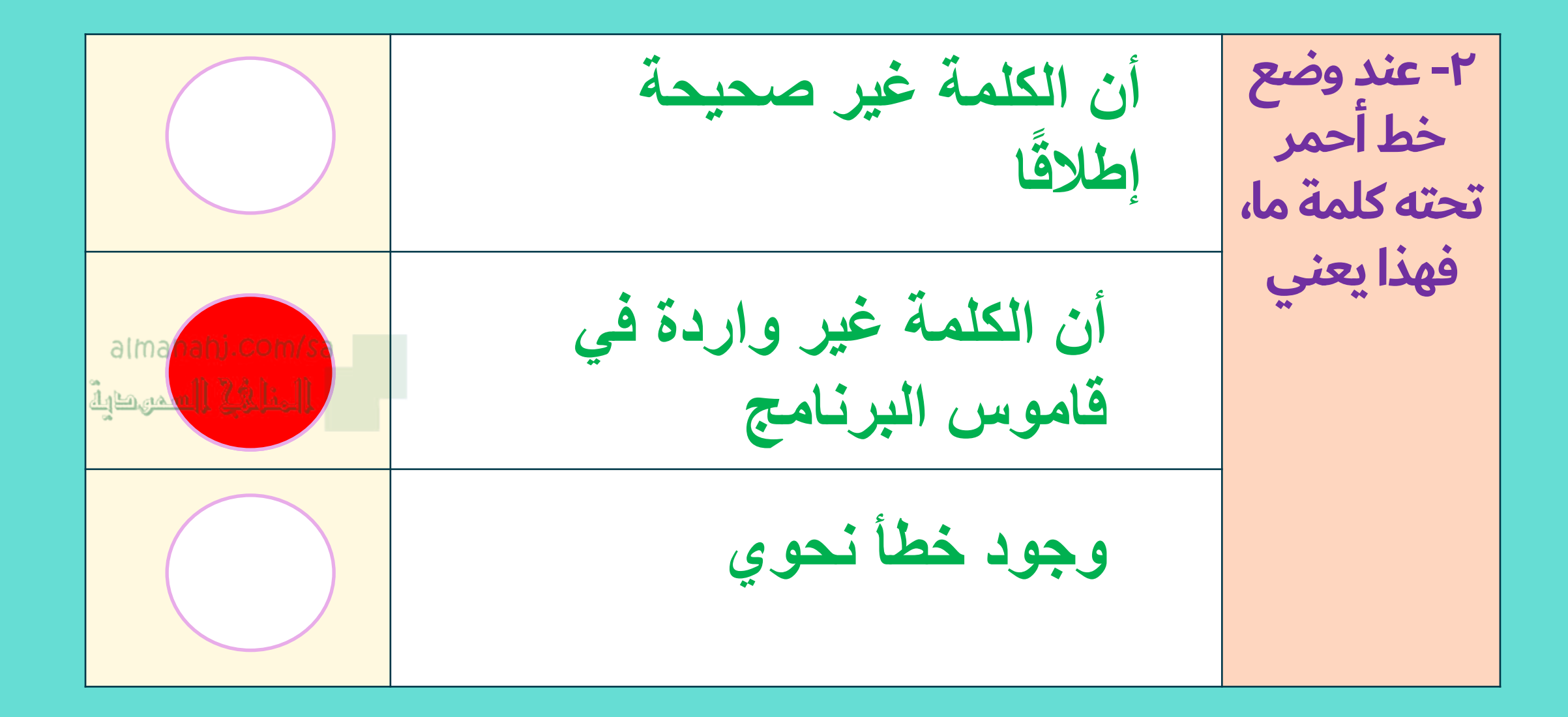

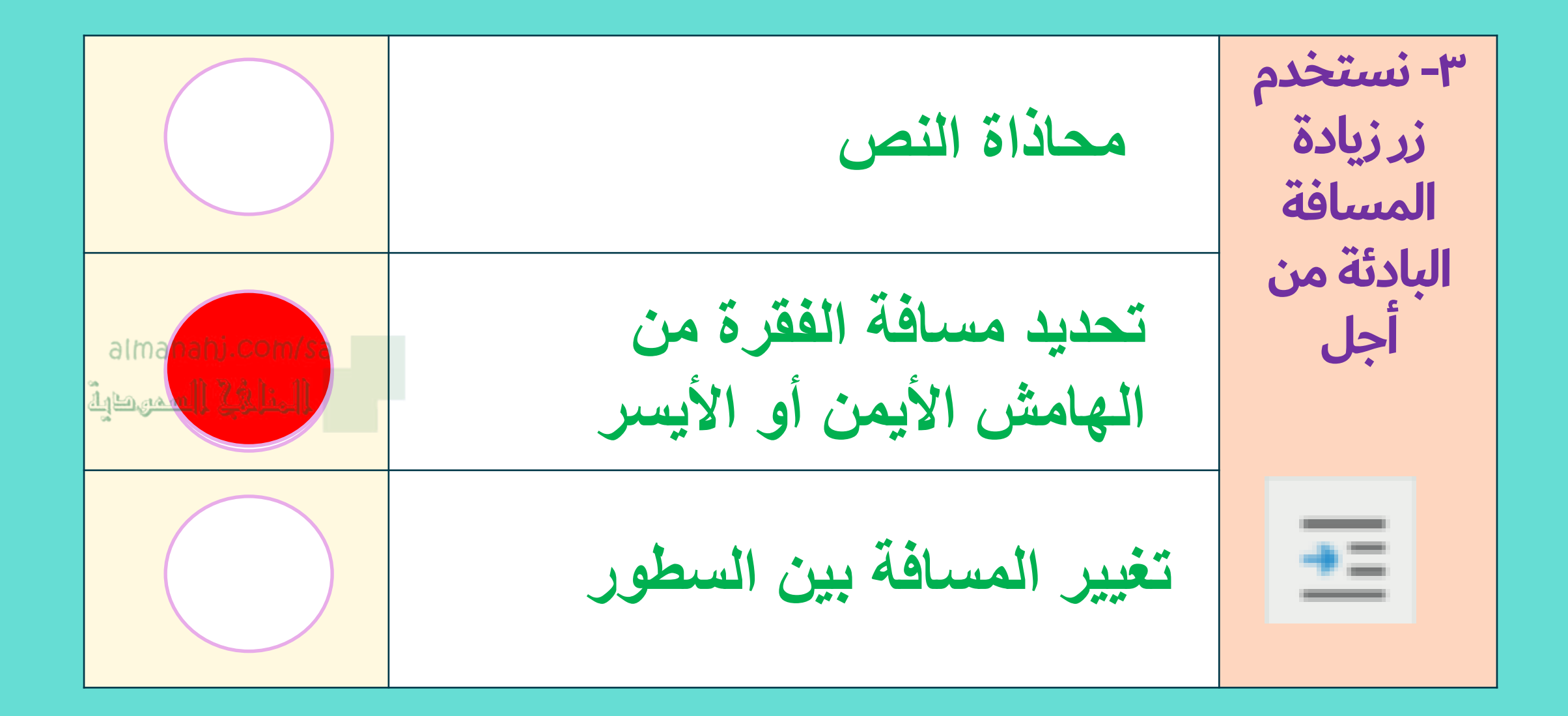

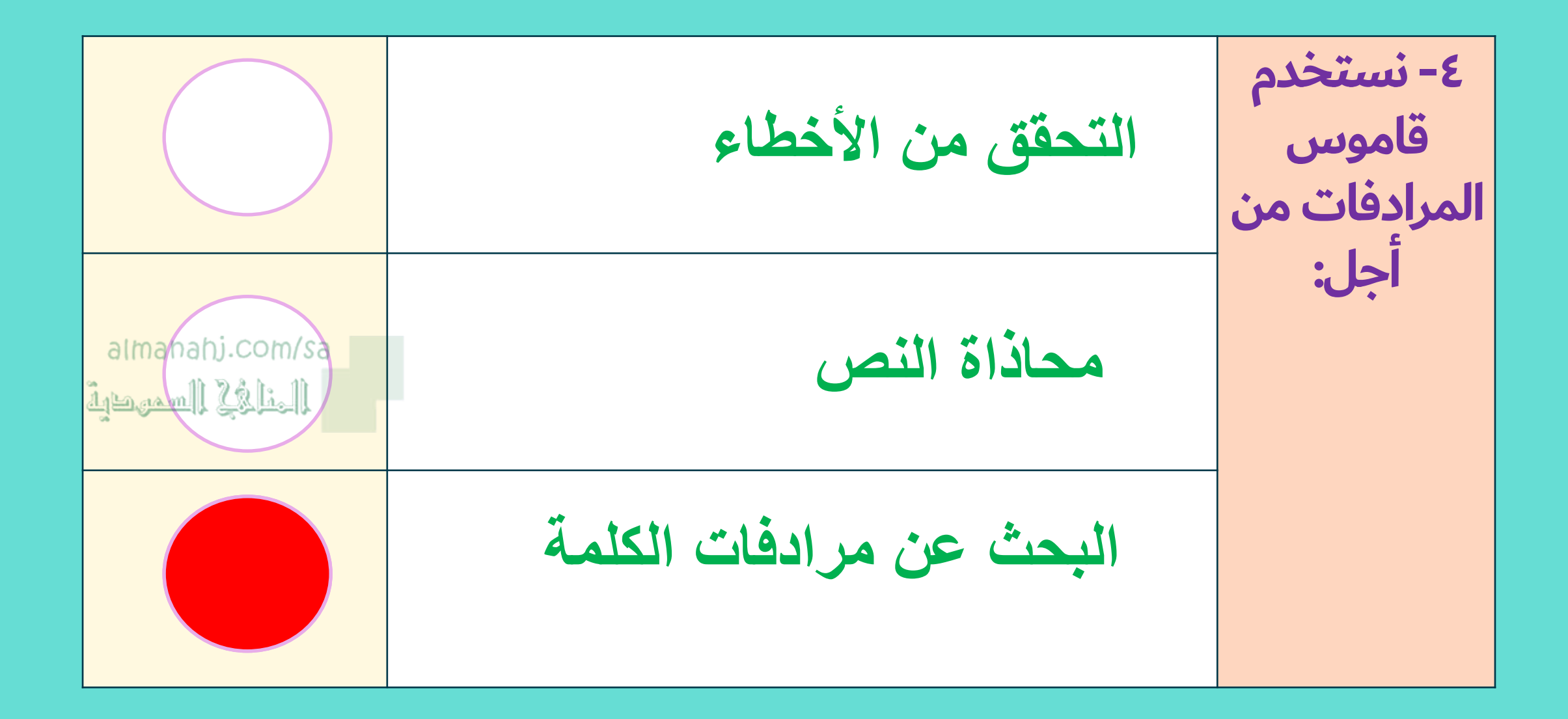

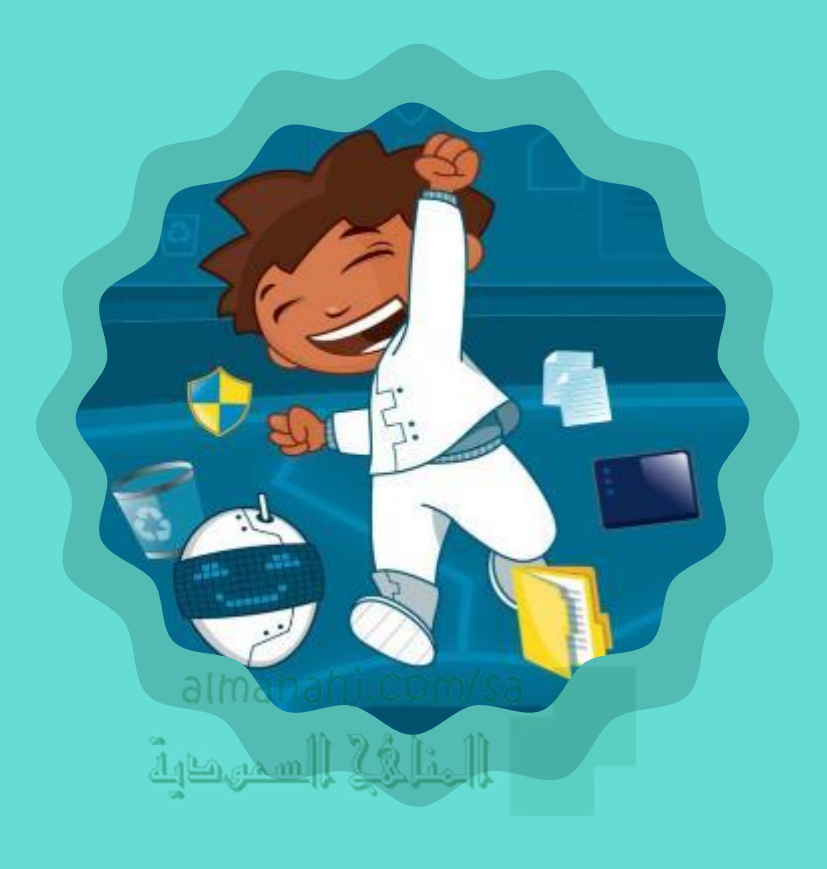

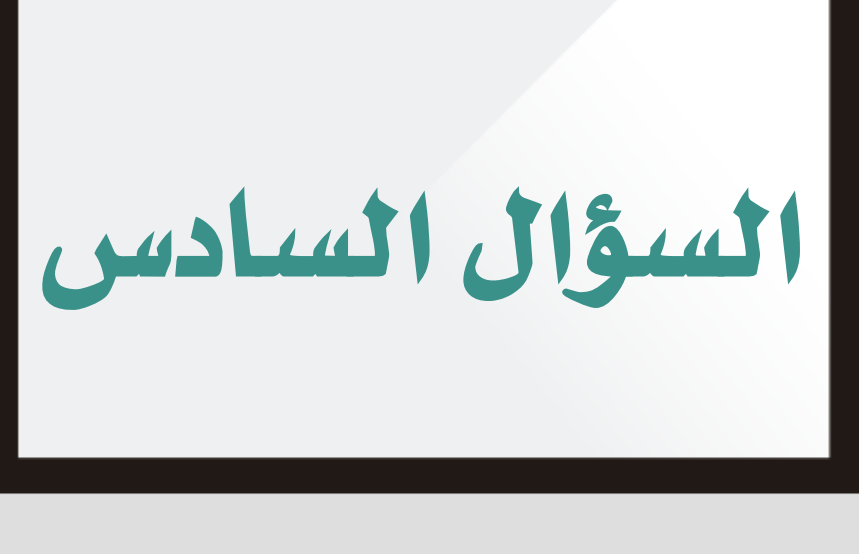

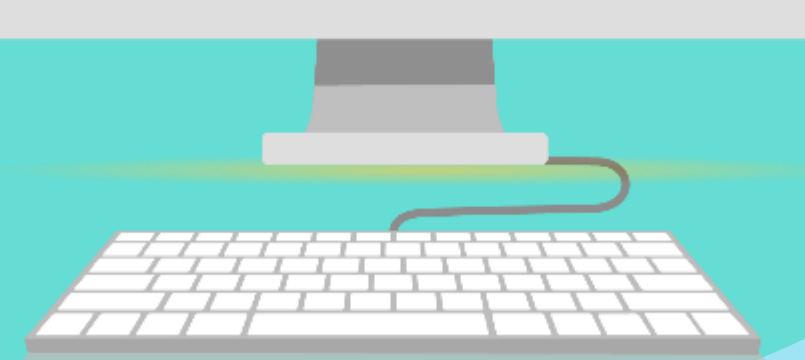

حد ائجمل المحيمة والخاطئة فيما يلي:   
\n
$$
\frac{1}{2}
$$

\nx

\n4

\n4

\n4

\n4

\n5

\n4

\n5

\n6

\n6

\n7

\n8

\n1

\n1

\n1

\n2

\n4

\n5

\n6

\n8

\n1

\n1

\n2

\n4

\n5

\n6

\n8

\n1

\n1

\n2

\n4

\n5

\n6

\n8

\n1

\n1

\n2

\n4

\n5

\n6

\n8

\n1

\n1

\n2

\n4

\n5

\n6

\n8

\n1

\n1

\n2

\n4

\n5

\n6

\n8

\n1

\n1

\n2

\n4

\n5

\n6

\n8

\n1

\n1

\n1

\n2

\n4

\n5

\n6

\n8

\n1

\n1

\n1

\n2

\n2

\n3

\n4

\n5

\n6

\n8

\n1

\n1

\n1

\n2

\n2

\n3

\n4

\n5

\n6

\n8

\n1

\n1

\n2

\n4

\n5

\n6

\n8

\n9

\n1

\n1

\n1

\n2

\n4

\n

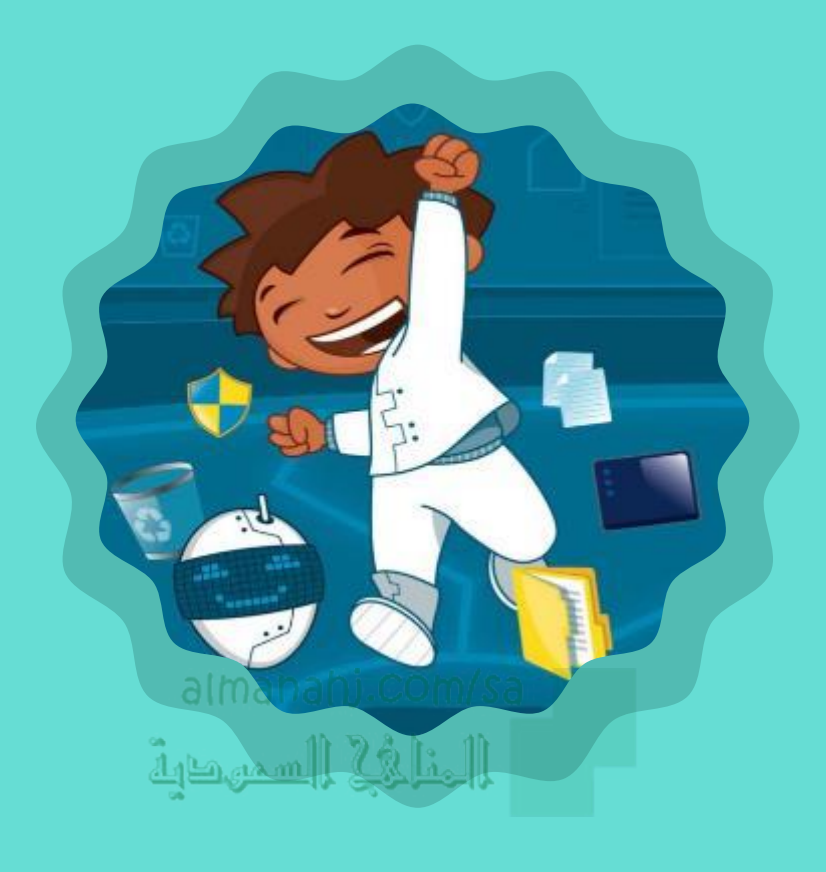

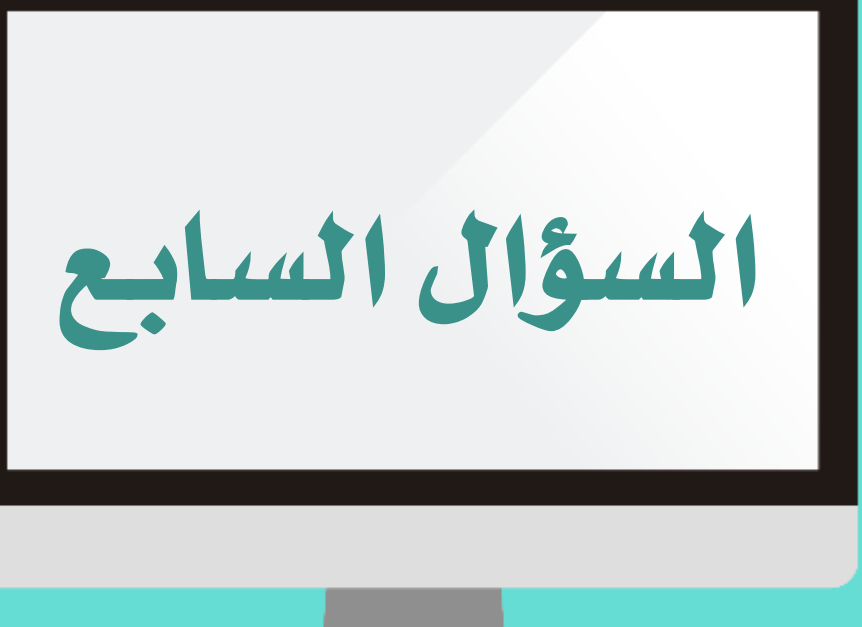

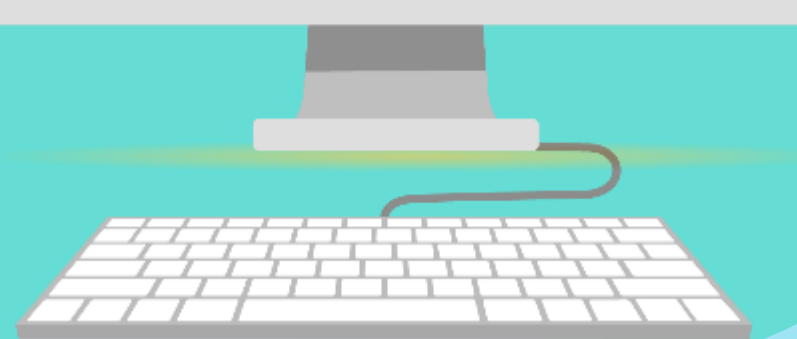

املأ الفراغ بالإجابة المناسبة من الصندوق<br>أدناه:

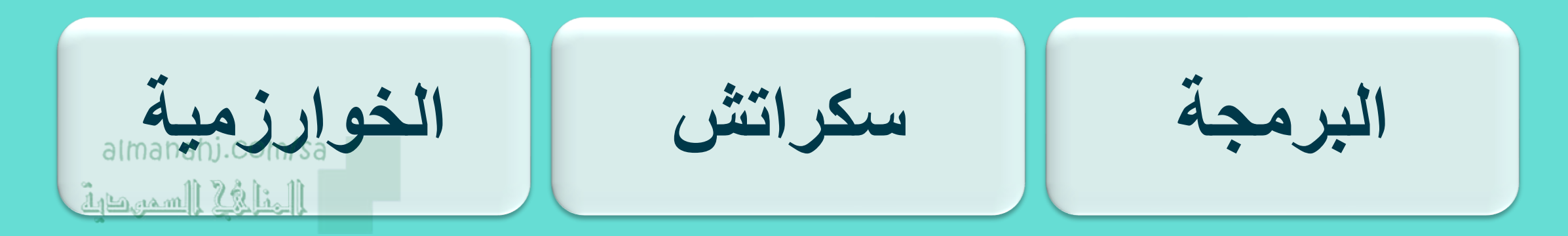

رزميه هي خطوات متسلسلة ومنطقية وواضحة لحل مشكلة ما.

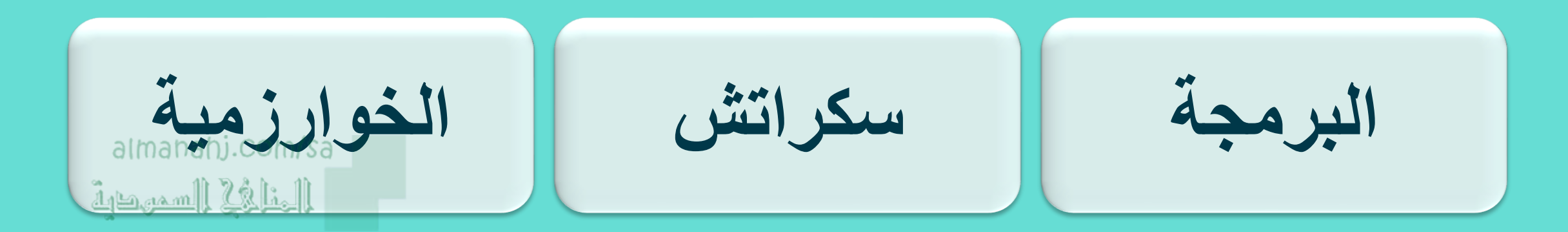

٢- مجموعة الإجراءات التي يتم فيها تحويل الخوارزمية إلى لغة يفهمها<br>الحاسب تسمى للبريجية

املأ الفراغ بالإجابة المناسبة من الصندوق<br>أدناه:

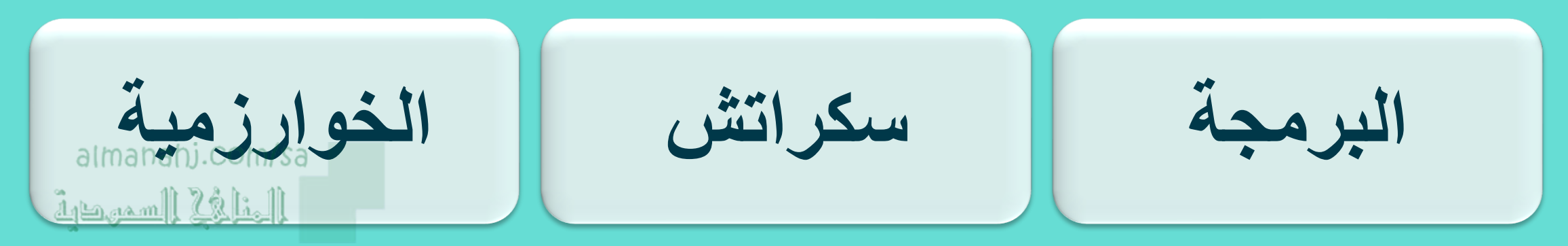

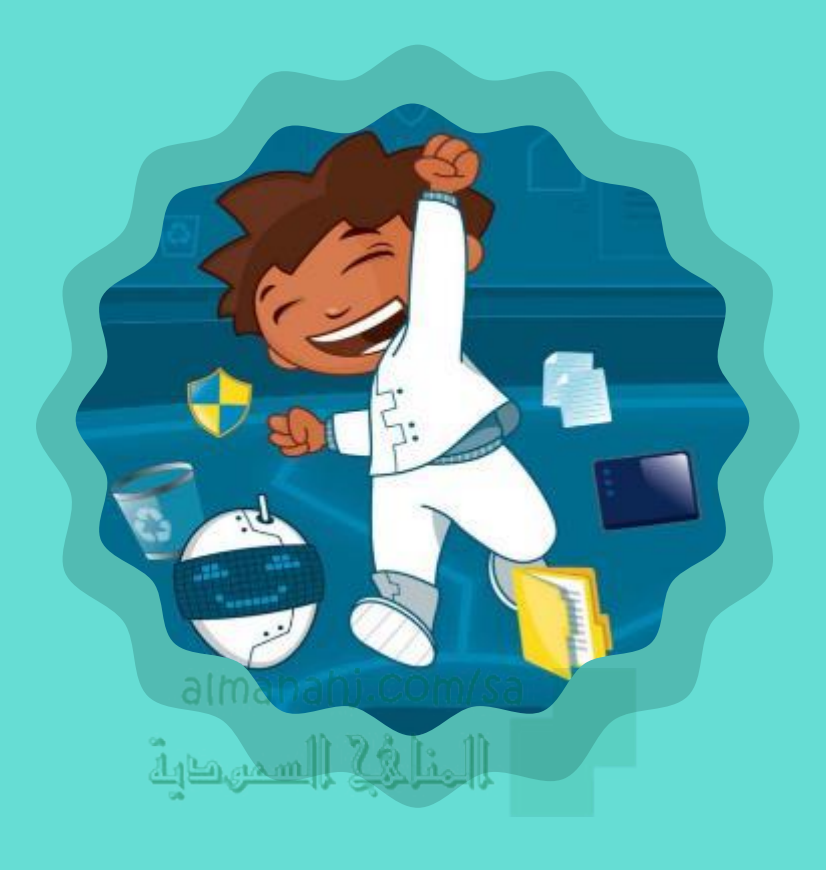

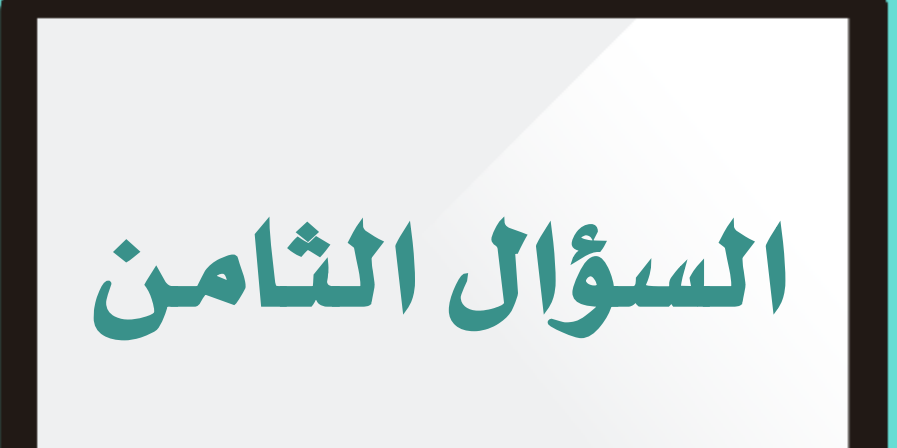

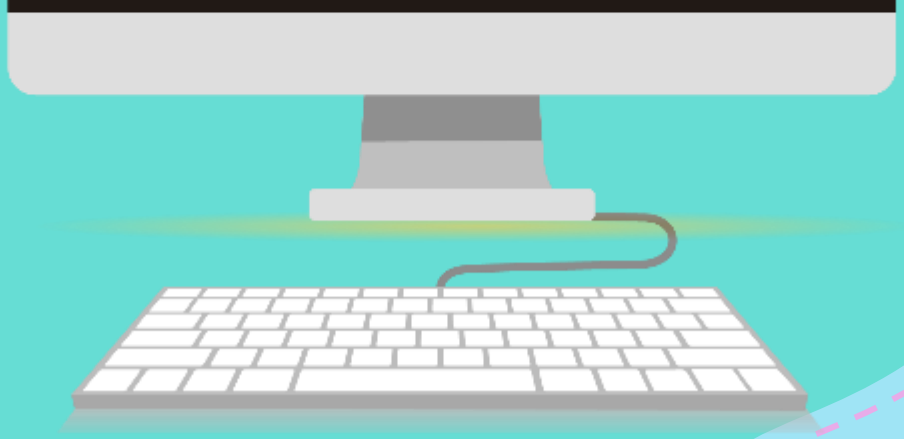

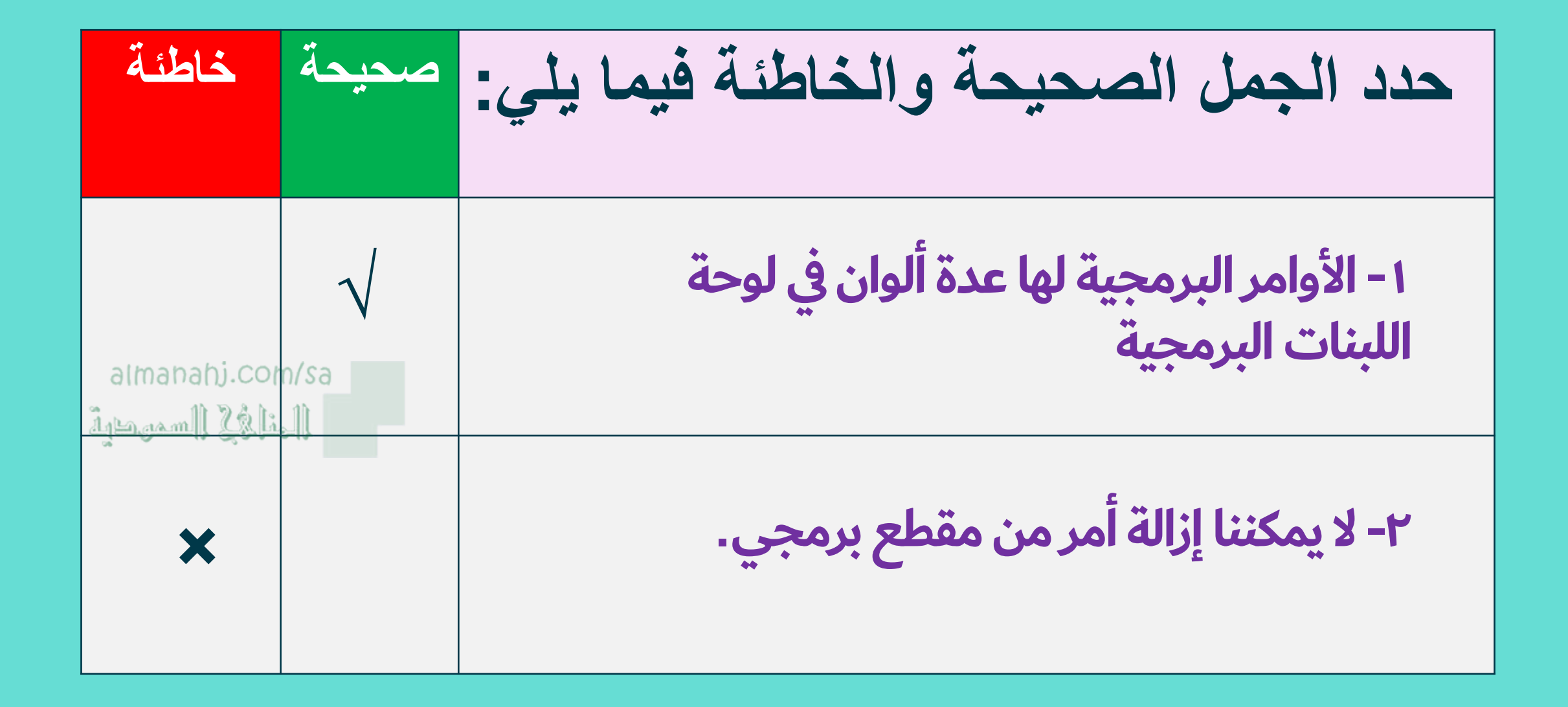

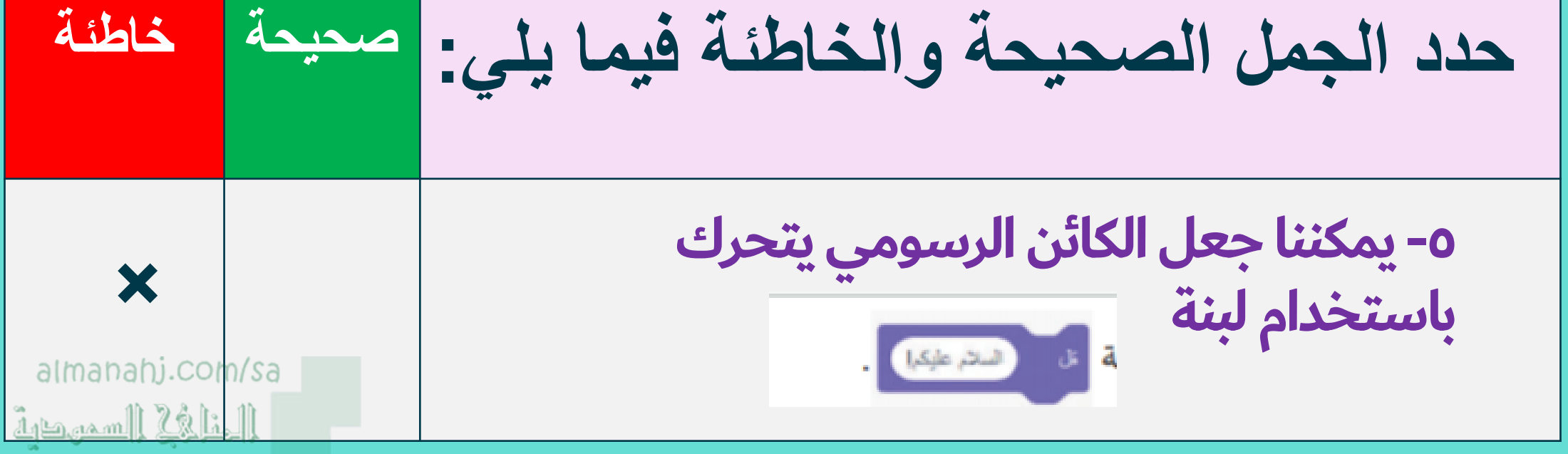

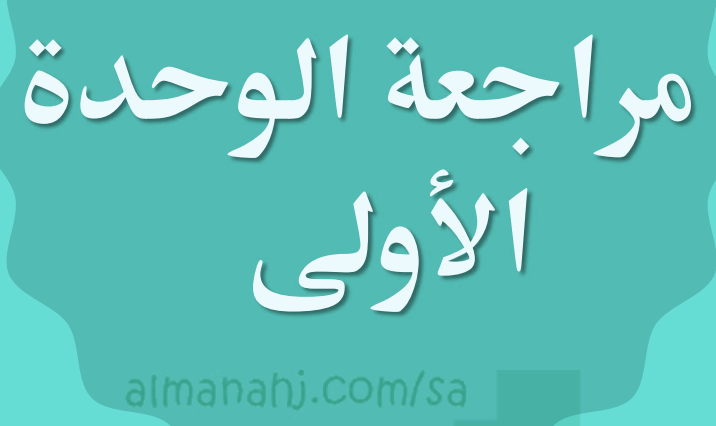

المنافي السمهدية

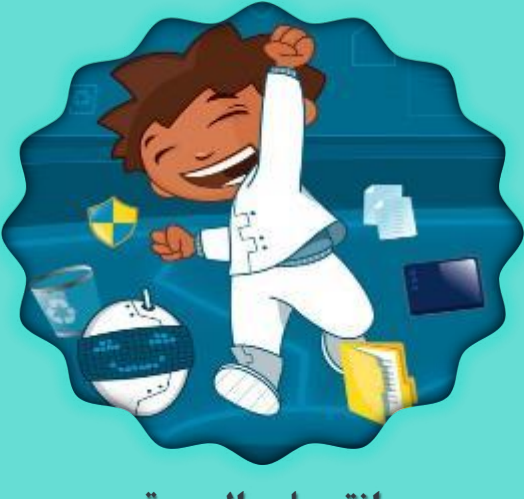

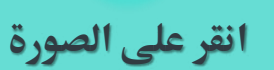

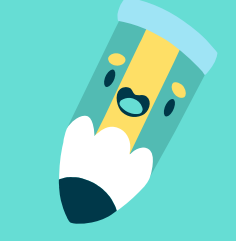

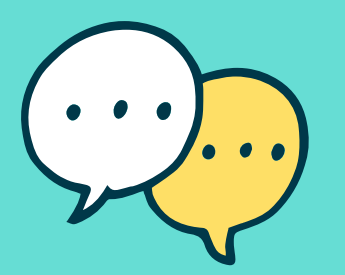

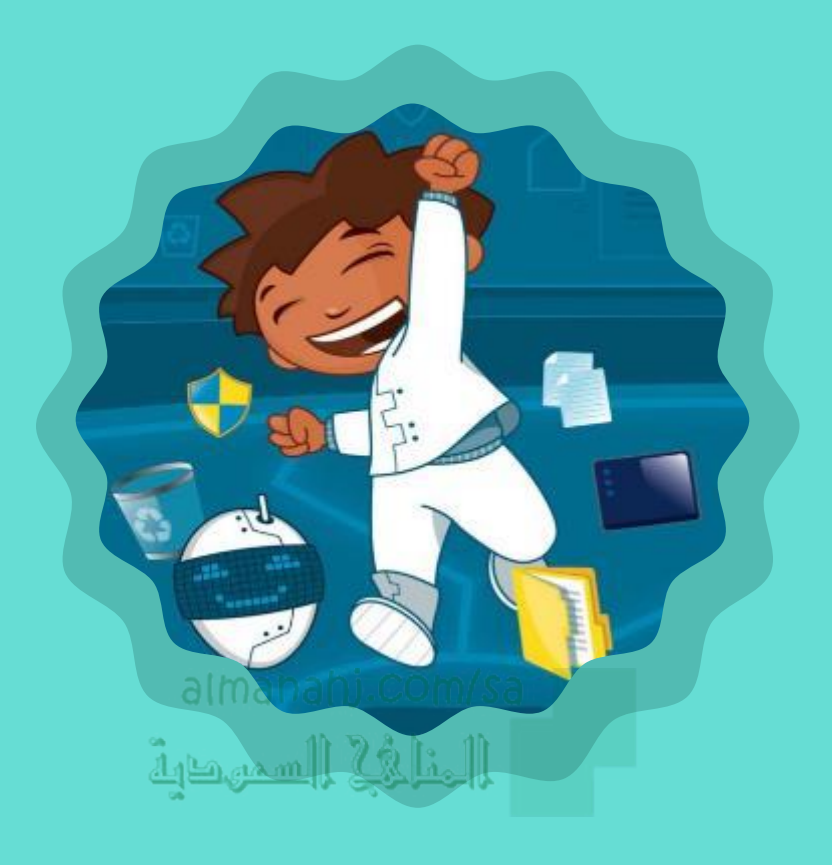

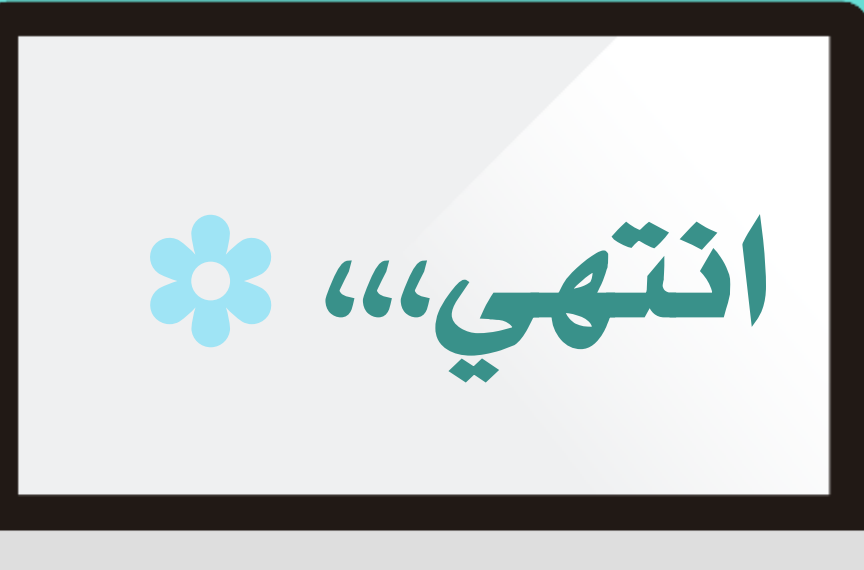

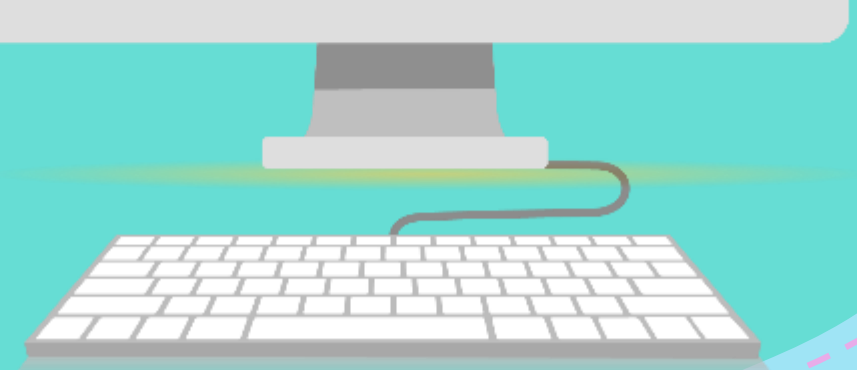

معلمة المادة: هند الراشد